| Family Name: | Other Names: |
|--------------|--------------|
| Student ID:  | Signature    |

# **ENGR 101: Exam**

2023, June 12 \*\* WITH SOLUTIONS \*\*

### **Instructions**

- Time allowed: TWO HOURS
- Attempt all the questions. There are 70 marks in total.
- Brief Documentation is at the end of the examination script
- Write your answers in this exam paper and hand in all sheets.
- If you think some question is unclear, ask for clarification.
- You may use unmarked paper Chinese-English translation dictionaries.
- You may write notes and working on this paper, but make sure your answers are clear.

| Qι | iestions                    | Marks  |  |
|----|-----------------------------|--------|--|
| 1. | Finite State machines (FSM) | [28]   |  |
| 2. | Arduino programming         | [20]   |  |
| 3. | Wiring up an Arduino        | [12]   |  |
| 4. | FSM and Arduino             | [10]   |  |
|    |                             | TOTAL: |  |

| Student ID: |      |      |  |      |  |  |  |  |
|-------------|------|------|--|------|--|--|--|--|
| Student ID. | <br> | <br> |  | <br> |  |  |  |  |

# **SPARE PAGE FOR EXTRA ANSWERS**

Cross out rough working that you do not want marked. Specify the question number for work that you do want marked.

# Question 1. FSM controllers

[28 marks]

The diagram below shows a FSM controller robotic toy. You have seen this FSM controller in the lab.

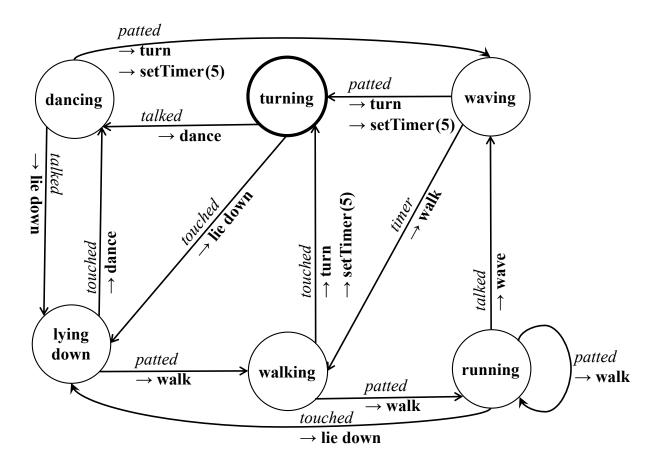

It has the following sensors and actions:

| Sensors | Actions                   |
|---------|---------------------------|
| patted  | $\rightarrow$ walk        |
| touched | $\rightarrow$ dance       |
| talked  | $\rightarrow$ wave        |
| timer   | $\rightarrow$ lie down    |
|         | $\rightarrow$ turn        |
|         | $\rightarrow$ setTimer(5) |

(a) **[6 marks]** If the controller starts in the state **turning** and gets this sequence of sensor values, what sequence of **states** will the controller go through?

**Sensor sequence**: talked, patted, timer, patted, touched, touched

State: dancing, waving, walking running, lying down, dancing

| Student 1 | $\mathbf{D} \cdot$ |  |  |  |  |  |  |  |  |  |  |
|-----------|--------------------|--|--|--|--|--|--|--|--|--|--|
|           |                    |  |  |  |  |  |  |  |  |  |  |

#### (Question 1 continued)

(b) **[12 marks]** If the controller starts in the state **walking** and gets this sequence of sensor values, what sequence of **actions** will the controller do, and what state will it end in?

**Sensor sequence**: patted, talked, patted, talked, talked, touched, patted

Actions: walk, wave, trun, setTimer(5), dance, lie down, dance, trun, setTimer(5)

Final State: waving

(c) **[10 marks]** Suppose the machine is in the state **running**. Give two different sequences of sensors that would make the machine go to the state **dancing**.

Sequence 1: talked, patted, talked

Sequence 2: touched, touched

| Student ID:  | _ |       |   |   |       | _ |   | _ | _ | _ |   | <br> | _ |   |   |   |   |
|--------------|---|-------|---|---|-------|---|---|---|---|---|---|------|---|---|---|---|---|
| Diddelli 1D. | • | <br>• | • | • | <br>• | • | • | • | • |   | • | <br> | • | • | • | • | • |

### Question 2. C programming

[20 marks]

(a) [8 marks] What will be the output of the following Arduino sketch?

```
void setup(){
    Serial .begin(9600);
    int num = 8;
    for (int i = 1; i <= num; i++) {
        if (i % 3 == 0) {
            Serial . print ("Hop");
        } else {
            Serial . print (i);
        }
    }
    void loop(){
}</pre>
```

```
12Hop45Hop78
```

(b) [4 marks] Write an Arduino sketch to divide the numbers in variables num1 and num2 and display the result on the Serial Monitor?

```
double num1 = 2.5;
double num2 = 6.0;
void setup(){

        Serial . begin(9600);
        double ans = num1 / num2;
        Serial . println (ans);

}
void loop(){
}
```

Student ID: .....

### (Question 2 continued)

(c) [8 marks] Write an Arduino sketch to display all the numbers in the given array on the Serial Monitor? You must use a loop (for or while).

```
const int length = 12;
int arr[length] = { -4, 0, 2, 3, 7, 12, 8, 9, -10, 3, 1, 23 };
void setup() {
    Serial .begin(9600);

int i = 0;
while (i < length) {
    Serial . println (arr[i]);
    i++;
    }
    // OR

for (int i = 0; i < length; i++) {
    Serial . println (arr[i]);
    }
}
void loop(){
}</pre>
```

# Question 3. Programming and Wiring up an Arduino

[12 marks]

A photoresistor can be connected to an Arduino pin to turn an LED on or off.

(a) **[5 marks]** Use the provided components in the picture below to draw a circuit for an Arduino project that uses a photoresistor as an input and an LED as an output.

The circuit should turn on the LED when Pin 8 is set to HIGH, and the photoresistor should send varying voltages based on the light density to Pin A5.

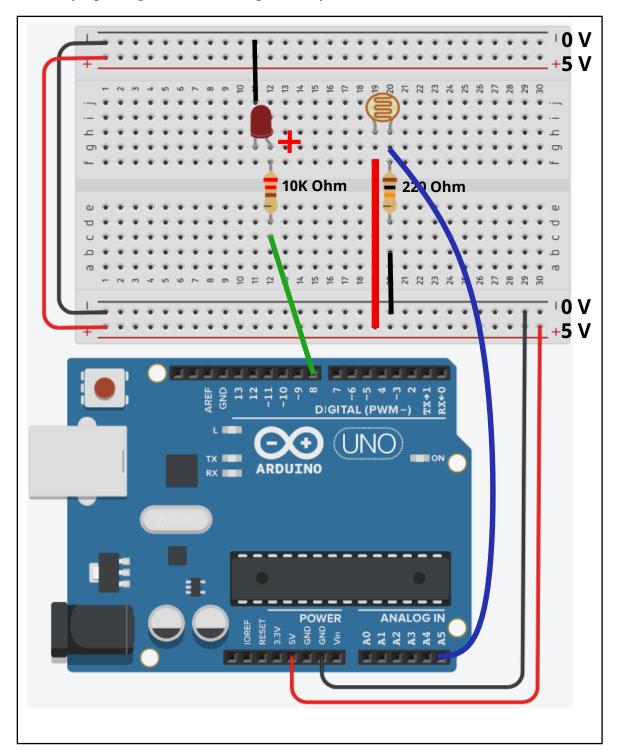

Student ID: .....

#### (Question 3 continued)

(b) [7 marks] Write an Arduino sketch that turns on an LED when the value reading from a photoresistor is greater than or equal to a specified threshold, and turns off the LED when the value reading is less than the threshold.

**Note:** The photoresistor is connected to analog pin A5 and the LED is connected to digital pin 8. The threshold value is set to 500.

```
// define photoresistor pin
const int lightPin = A5;
const int ledPin = 8;
                                     // define LED pin
                                    // Set darkness threshold
const int threshold = 500;
void setup(){
    // Set up the pins
    pinMode(ledPin, OUTPUT); // LED pin as output
pinMode(lightPin, INPUT); // photoresistor pin as input
void loop(){
    // Read the pin and perform actions
    int val = analogRead(lightPin); // Read light value
    // Turn LED on if light value is below threshold
    if ( val >= threshold ) {
        digitalWrite (ledPin, HIGH);
    } else {
        digitalWrite (ledPin, LOW);
```

#### Question 4. FSM and Arduino

[10 marks]

Consider the following event-driven Finite State Machine controller for a simple Arduino device.

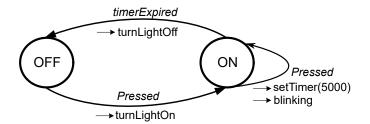

The Arduino device has two states and three transitions

- The device sends the signal Pressed and timerExpired to the controller.
- The controller can perform four different actions on the device: turnLightOn(), turn-LightOff(), blinking(), and setTimer(n) where n is milliseconds.

Part of the code for the controller is on the facing page:

- The state variable contains the current state of the device.
- The pressed() function returns HIGH if a user pushes the button,
- The checkTimer() function checks if a timer has expired. If the timer has expired, it sets timerExpired variable to True.

Student ID: .....

#### (Question 4 continued)

```
String state = "OFF"; // Stores the current state of the FSM
bool timerExpired = false;
void setup(){
    pinMode(Light, OUTPUT); // Set pin as an output
void loop(){
   checkTimer();
    int pressed = pressed(); // returns HIGH if the user has pushed the button
    // actions and transitions
    if ( state ==
                    "OFF"
                                      ){
        if ( pressed == HIGH
                                      ){
           turnLightOn();
            state = "ON";
        }
    } else if(state ==
                            "ON"
                                             ){
        if( pressed == HIGH
                                       ){
           setTimer(5000);
            blinking ();
            state = "ON";
                   timerExpired == True
       }else if (
                                             ){
            turnLightOff();
            state = "OFF";
        }
    }
    if(timerExpired = true){ // Reset the timer
        timerExpired = false;
    }
/** Check if timer expired */
void checkTimer() {
    if ( millis () - timerStart > timerEnd) {
       timerEnd = 0;
       timerExpired = true; // tell the controller that the timer ran out.
    }
```

\* \* \* \* \* \* \* \* \* \* \* \* \* \* \*

| Student ID: |  |  |  |  |  |  |  |  |
|-------------|--|--|--|--|--|--|--|--|
|-------------|--|--|--|--|--|--|--|--|

### **Documentation**

Brief, simplified specifications of some relevant Arduino functions.

```
Serial
Serial . begin(speed)
                                      // opens serial port, sets data rate to speed bps
Serial . print (anything val)
                                     // Prints val with no newline
Serial . println (anything val)
                                     // Prints val and newline
Serial . println ()
                                      // Prints a newline
Digital I/O
void pinMode(int pin, int mode)
                                      // Configures the specified pin as INPUT or OUTPUT
void digitalWrite (int pin, int value) // Write a HIGH or a LOW value to a digital pin.
int digitalRead(int pin)
                                      // read HIGH or LOW from the input pin
Analog I/O
int analogRead(int pin)
                                        // Reads the value from the specified analog pin.
                                        // The return value is between 0 and 1023.
void analogWrite(int pin, int value)
                                        // Writes an analog value (PWM wave) to a pin.
Time
void delay(unsigned long ms)
                                         // Pauses the program for the amount of time (in milliseconds)
void delayMicroseconds(unsigned int us) // Pauses the program for the amount of time (in microseconds)
Random Numbers
long random(long min, long max)
                                        // The random function generates pseudo-random numbers.
void randomSeed(unsigned long)
                                        // Initializes the pseudo-random number generator
```

| Student ID: |  |  |  |  |  |  |  |  |  |  |  |  |  |  |  |  |  |  |  |  |  |  |  |
|-------------|--|--|--|--|--|--|--|--|--|--|--|--|--|--|--|--|--|--|--|--|--|--|--|
|-------------|--|--|--|--|--|--|--|--|--|--|--|--|--|--|--|--|--|--|--|--|--|--|--|

# **SPARE PAGE FOR EXTRA ANSWERS**

Cross out rough working that you do not want marked. Specify the question number for work that you do want marked.